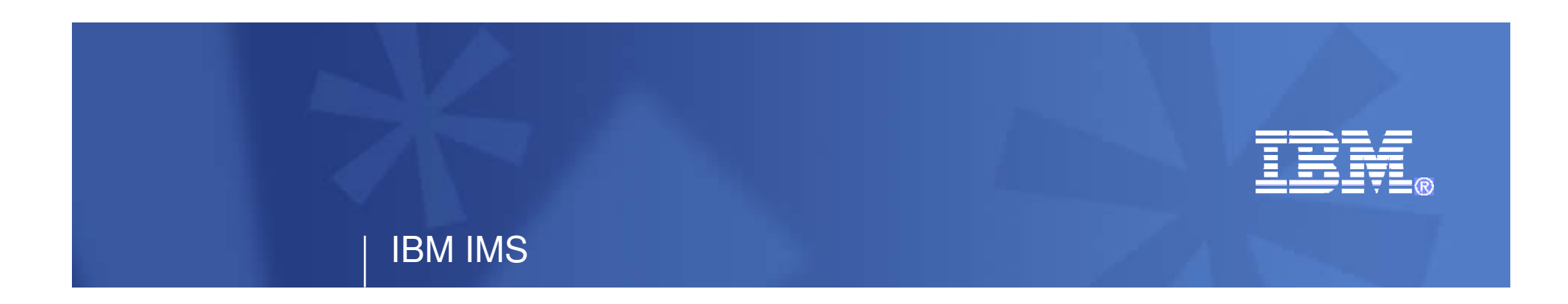

# **IMS 11 Open DatabaseModernizing IMS Database Access**

Kyle Charlet, Senior Software Engineer, IBM, charletk@us.ibm.com

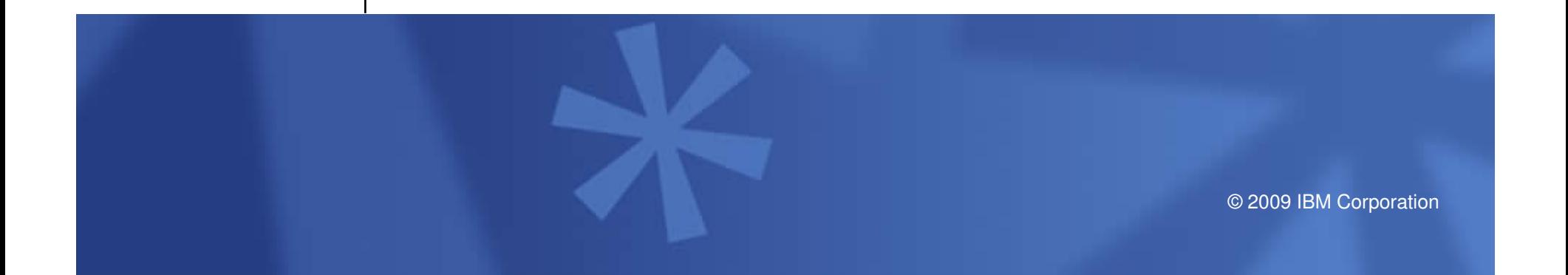

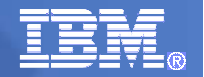

# IMS SOA Strategy

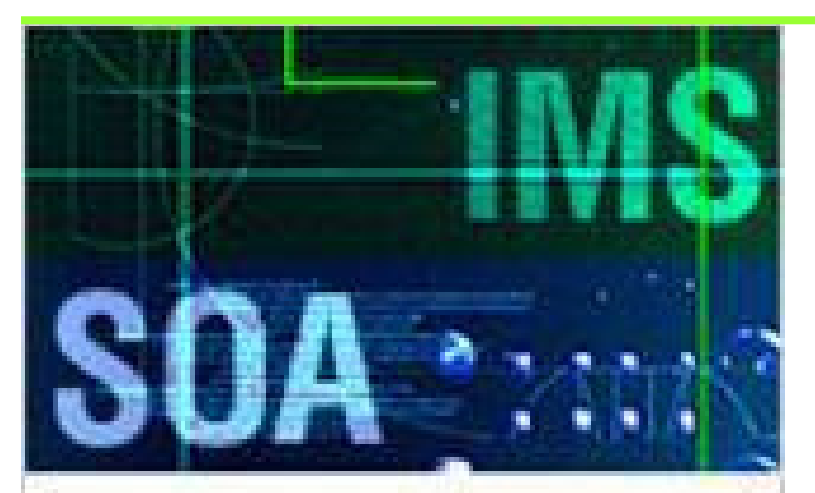

# **Business value of IMS** and SOA: Better together

+ Learn more

- **Protect customer investments by making it easy, flexible and cost efficient to reuse and modernize IMS applications and data**
- **Fully integrate with WebSphere/Rational servers and tooling in a service-oriented architecture (SOA) environment**
- $\blacksquare$  **Encourage new application development by supporting standards – e.g. XML, SOAP, Java, JDBC, etc.**
- $\blacksquare$  **Partner with ISVs to facilitate IMS-SOA exploitation**

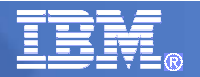

### IMS Open Database

- $\mathcal{L}_{\mathcal{A}}$  Solution Statement
	- Open new avenues to IMS
		- Offer scalable, distributed, and high-speed local access to IMS database resources
- $\mathcal{L}_{\mathcal{A}}$  Value
	- Business growth
		- Allow more flexibility in accessing IMS data to meet growth challenges
	- Market positioning
		- Allow IMS databases to be processed as a standards-based data server
- $\mathcal{C}$  Key differentiators
	- Standards-based approach (Java Connector Architecture, JDBC, SQL, DRDA)
	- Solution packaged with IMS
- $\mathcal{L}_{\mathcal{A}}$  Enables new application design frameworks and patterns
	- JCA 1.5 (Java EE)
	- JDBC

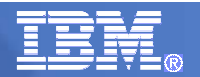

### IMS Open Database

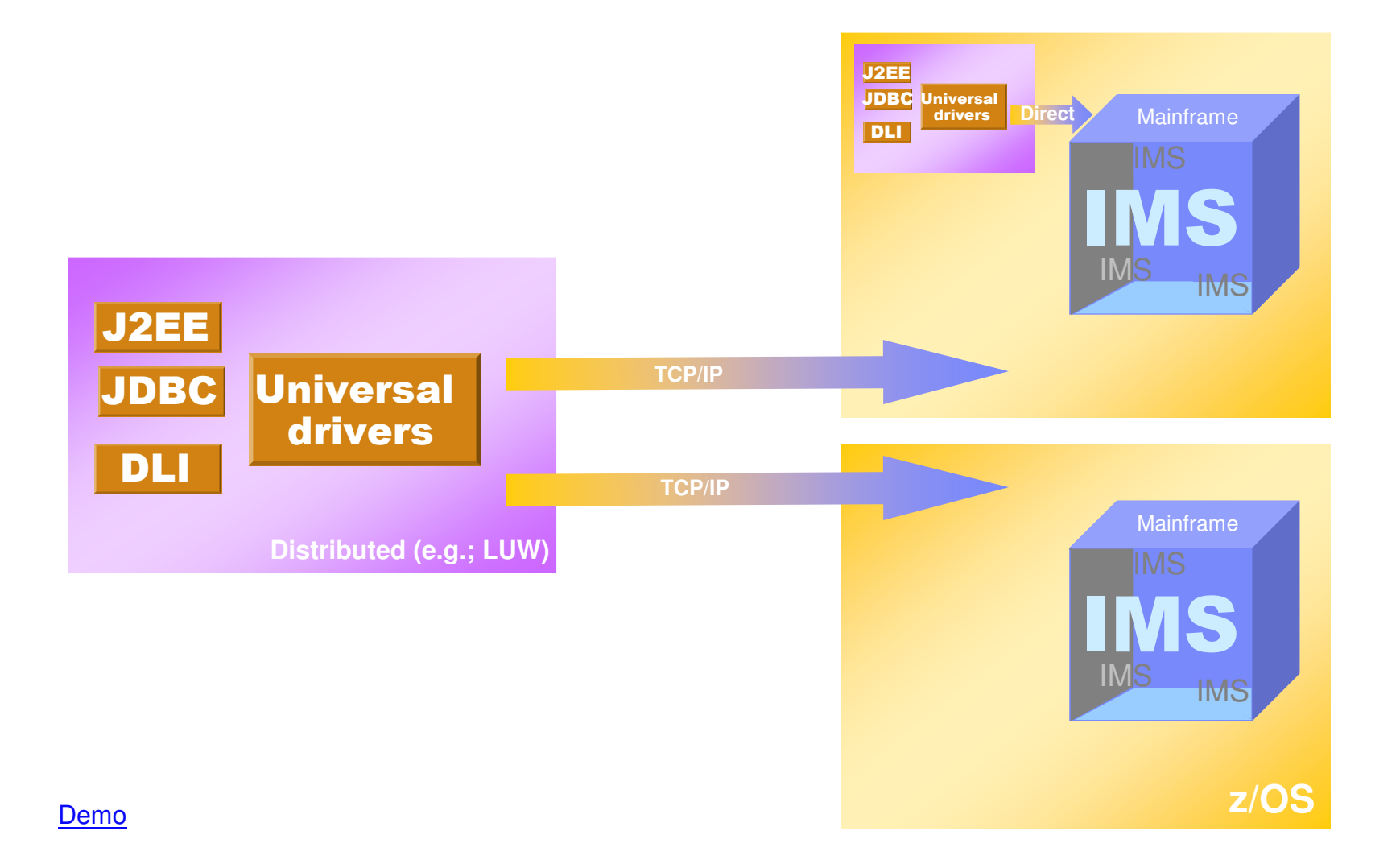

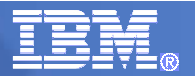

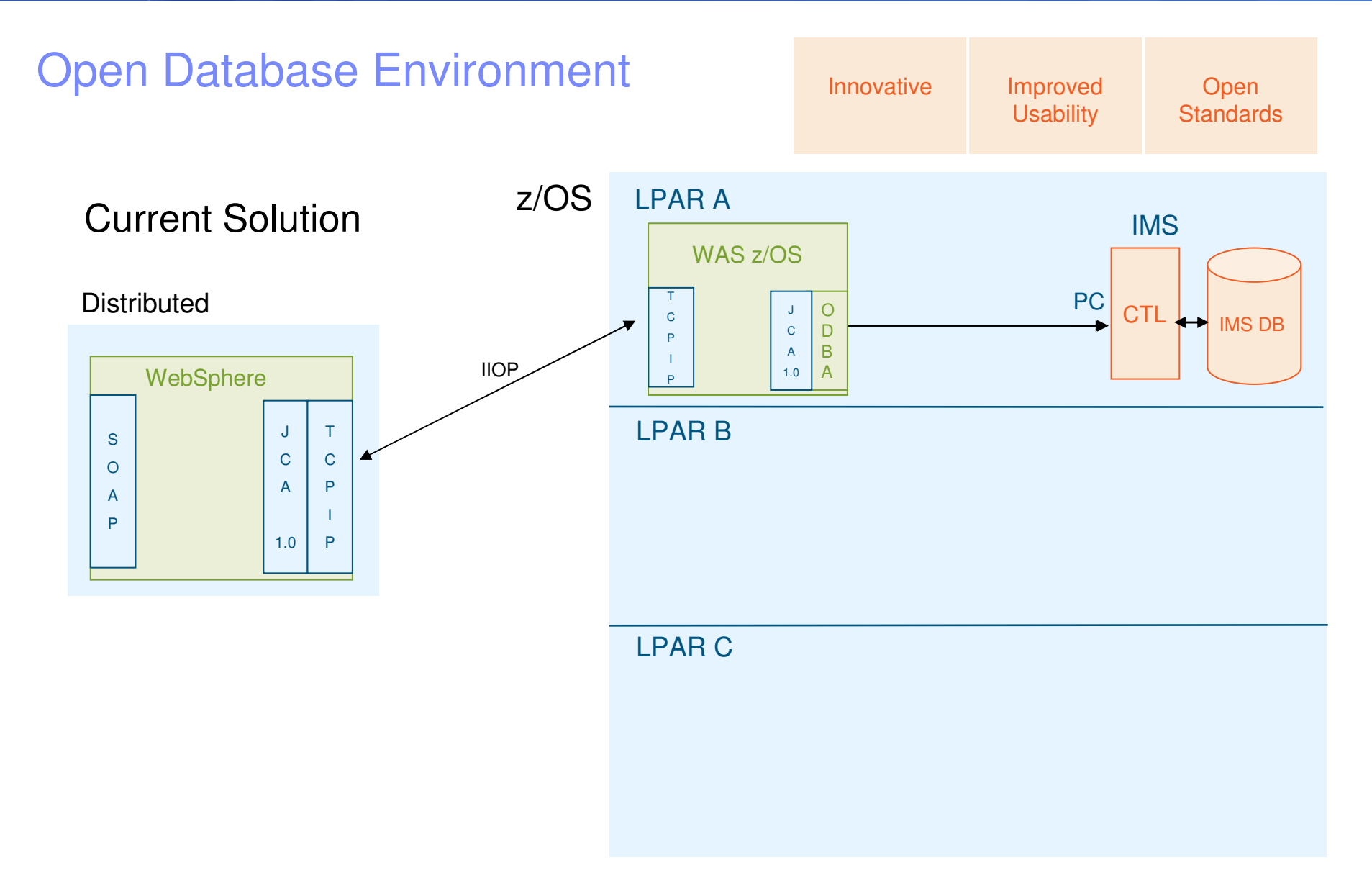

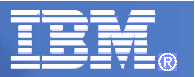

#### Open Database EnvironmentInnovative Improved **Open Usability**  Standardsz/OS LPAR A EvolutionIMSODBMWAS z/OSPC**Distributed** TOPCSJSCTL <del>I →</del> IMS DB C D C P B A IIIOP A**WebSphere**  1.0PLPAR BJTSCC OWAS z/OS A P A $\overline{S}$  WAS ZOS XC **XCF**  $\mathbf{I}$ P $T$  $\mathsf J$ 1.0PS C C C P A I 1.0PLPAR C

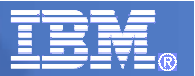

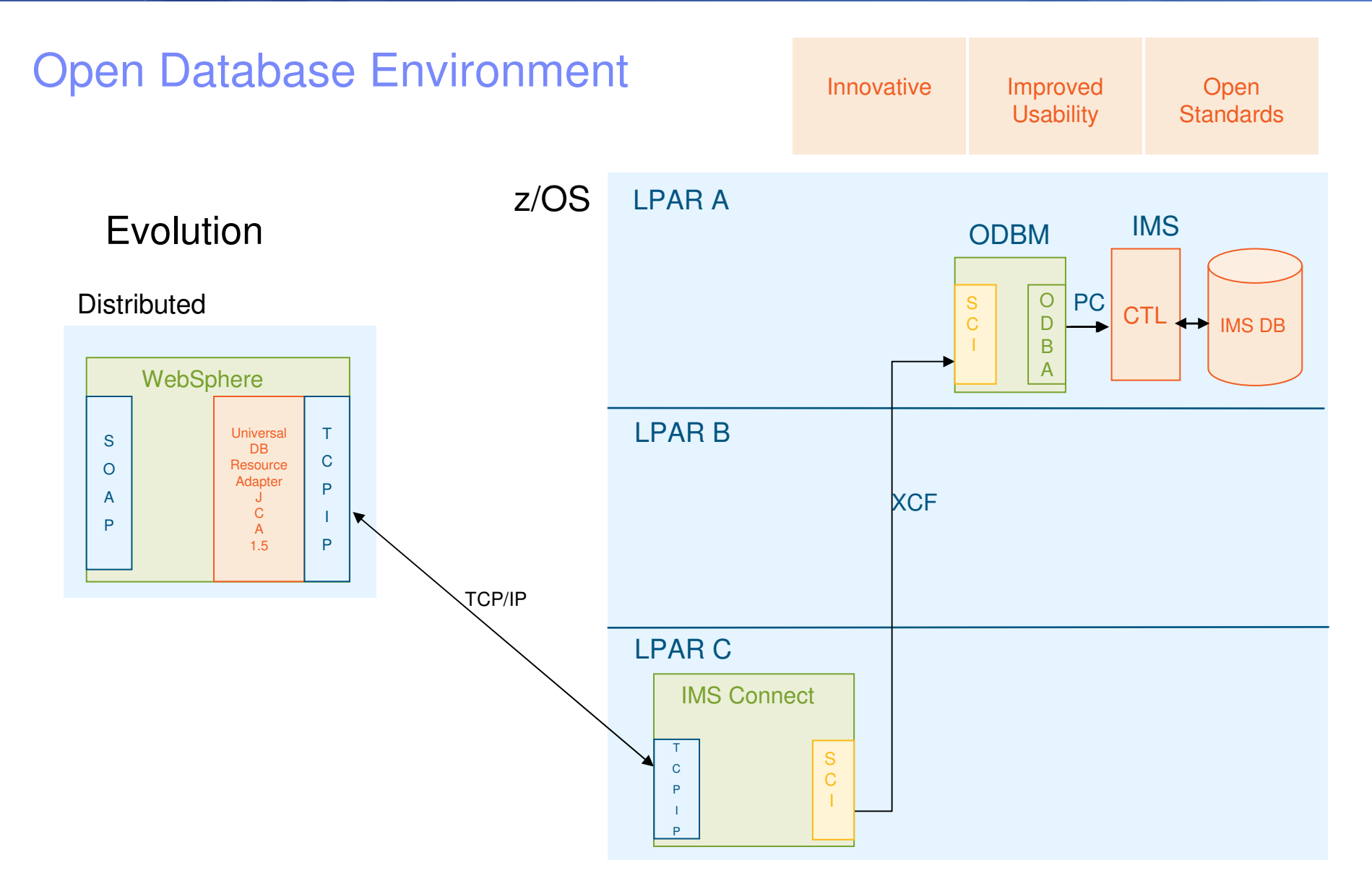

**6**

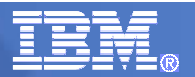

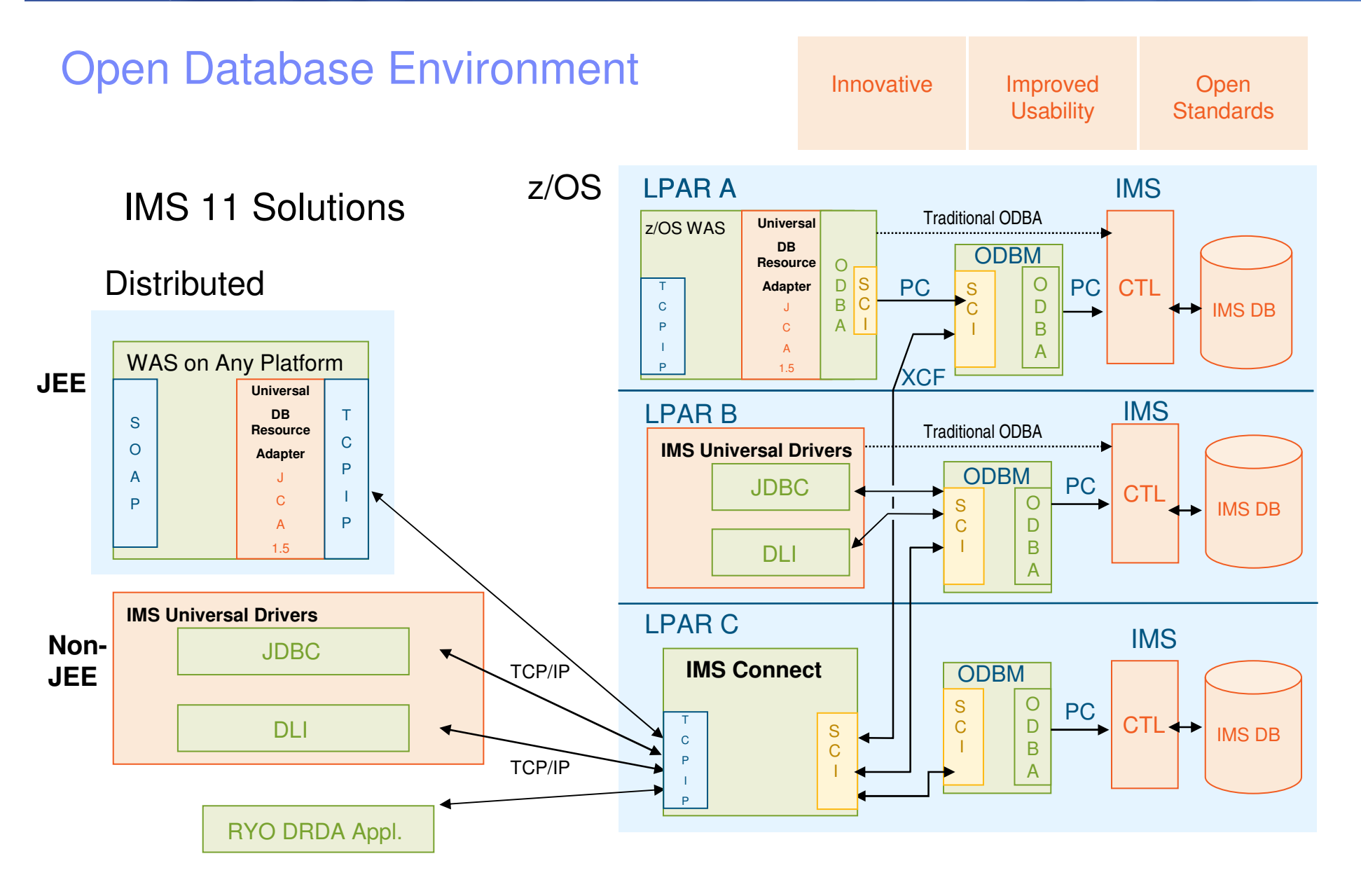

**7**

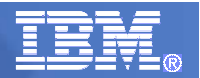

# Solution highlights – Universal drivers

- $\mathcal{C}^{\mathcal{A}}$  Three Universal drivers
	- Universal DB resource adapter
		- JCA 1.5
			- XA transaction support, Local transaction support
			- Connection pooling
			- Connection sharing
			- Multiple programming models available
				- > JDBC
				- > CCI with SQL interactions
				- > CCI with DLI interactions
	- Universal JDBC driver
	- Universal DLI driver
- $\mathcal{C}^{\mathcal{A}}$  Distributed access
	- All Universal drivers support type 4 connectivity to IMS databases from TCP/IP enabled platforms and runtimes
		- Windows
		- zLinux
		- z/OS
		- WebSphere Application Server
		- Standalone Java SE
	- Resource Recovery Services (RRS) is NOT required if applications do not require distributed two phase commit

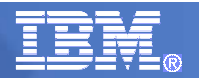

# Solution highlights – local connectivity

- $\blacksquare$  Local connectivity
	- Universal drivers will support type 2 connectivity to IMS databases from z/OS runtimes
		- WebSphere Application Server for z/OS
		- IMS Java dependent regions
		- CICS
		- DB2 z/OS stored procedures
	- $\mathcal{L}_{\mathcal{A}}$ All environments zAAP eligible

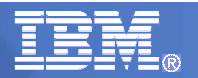

# Solution highlights - JDBC

 The two Universal drivers for JDBC - **IMS Universal DB Resource Adapter** and **IMS Universal JDBC Driver** - offer a greatly enhanced **JDBC implementation**

Innovative

 Improved **Usability** 

- JDBC 3.0 –
- Local commit/rollback support
- Standard SQL implementation for the SQL subset supported
	- Keys of parent segments are included in table as foreign keys
		- Allows Standard SQL implementation
- Updatable result sets
- Metadata discovery API implementation
	- Uses metadata generated by DLIModel Utility as "catalog data"
	- $\bullet$ Enables JDBC tooling to work with IMS DBs just as they do with DB2 DBs

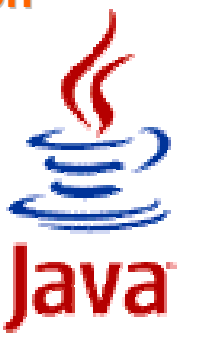

**Open** Standards

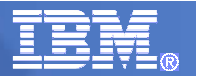

## Java DL/I Access

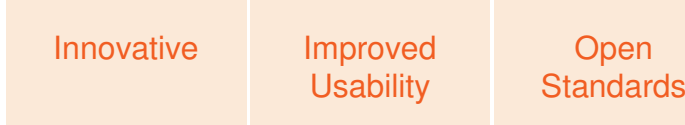

- The **IMS Universal DL/I Driver** provides a **DL/I Call interface** for Java applications in a Java SE environment
	- Completely re-architected and rewritten
	- $-$  Rich in function
	- Usable in distributed or z/OS environments
- The **IMS Universal DB Resource Adapter** not only supports JDBC, but also fully supports the **JCA 1.5 CCI interaction** specification
	- $-$  SQLInteractionSpec class provides SQL call interaction
	- DLIInteractionSpec class provides simple DL/I call interaction
		- RETRIEVE, CREATE, UPDATE, DELETE functions

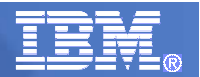

# IMS Open Database

Innovative Improved **Usability Open** Standards

 Comparison of programming approaches for accessing IMS:

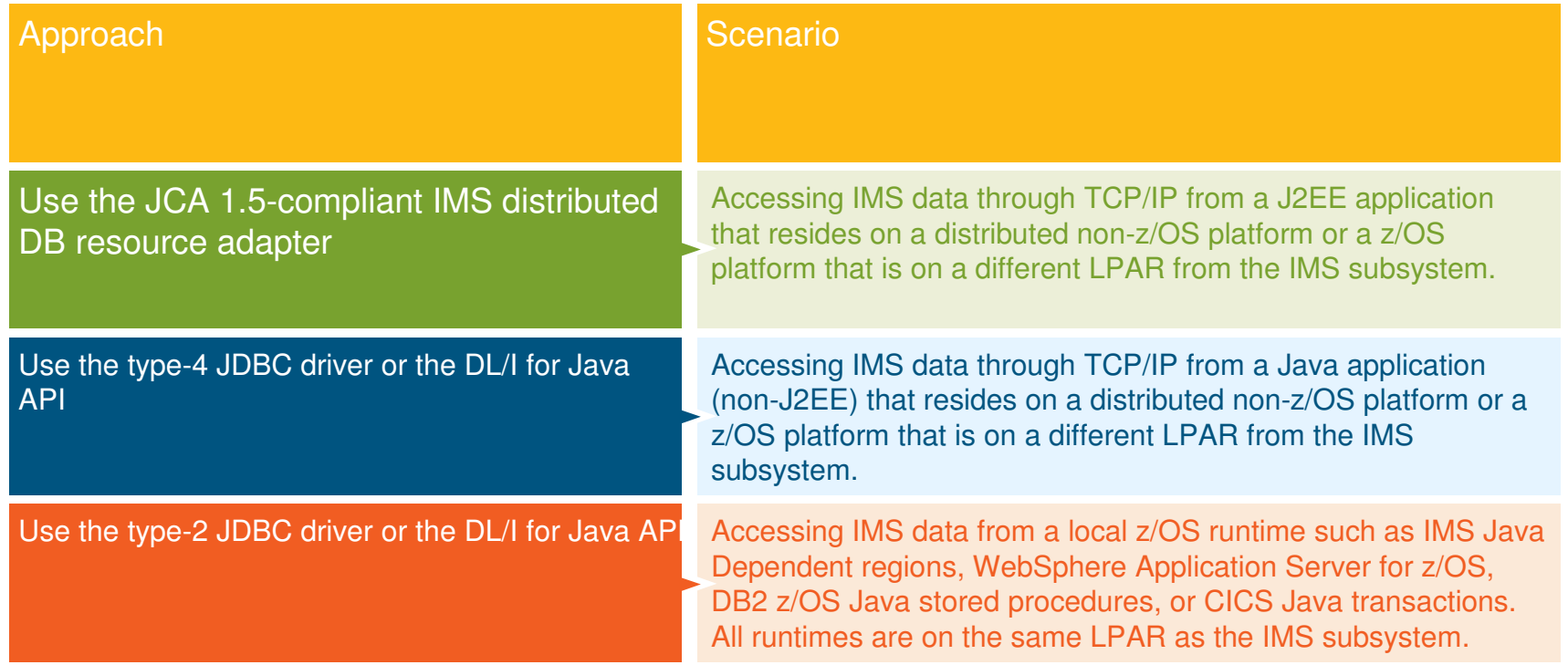

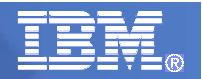

# Solution highlights - virtual foreign keys

### $\textcolor{red}{\bullet}$  Foreign keys

- Referential constraint between two tables
	- Used to link information together and have linkage managed by the DBMS
- Identifies a column (or set of columns) in one referencing table that refers to a column (or set of columns) in another referenced table
- Columns in referencing table must be the primary key in the referenced table
- Row in the referencing table cannot contain values that don't exist in the referenced table
- Cannot insert a row in a referencing table unless the column identified<br>es the fersion key eviste in the referenced table as the foreign key exists in the referenced table
	- Establishes a hierarchy in a relational database
- Think IMS...cannot insert a dependent segment unless the parent segment exists
	- Virtually represent foreign keys in each segment which are comprised of keys of each parent segment
		- Fully integrate this into the metadata exposed via JDBC for tooling to consume
		- These fields actually do exist in the key feedback area

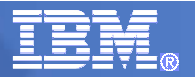

# Solution highlights - XA

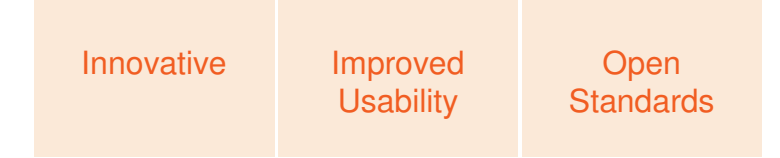

- Distributed Syncpoint (global transaction) requires RRS on z/OS
- Use of RRS with ODBM is optional
	- RRS=Y|N parm for ODBM start-up
		- If RRS=Y (also the default), ODBM will use the ODBA interface (i.e. AERTDLI)
		- If RRS=N, ODBM will use the DRA interface like CICS
			- Global transactions are not supported if RRS=N

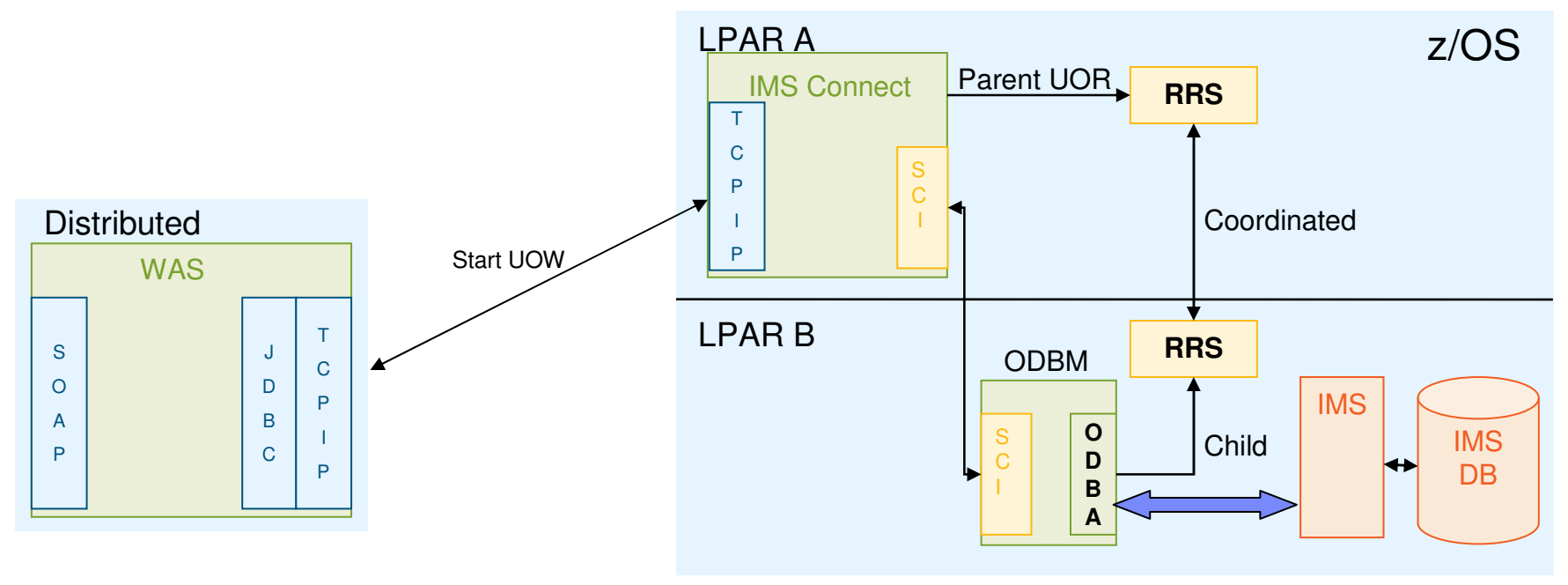

**14**

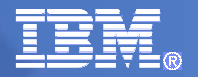

# Solution highlights – SQL query governance

- $\overline{\phantom{a}}$  Value
	- Offer a rules engine such that queries are as efficiently processed by IMS as possible
		- Offer customizable rules
- $\mathcal{L}_{\mathcal{A}}$  Existing query governance
	- Cannot execute SQL queries that filter (search) results based on fields not defined in a DBD
	- Cannot execute SQL queries that join IMS segments that are not in the same hierarchic path
- $\mathcal{C}^{\mathcal{A}}$  Additional SQL query governance candidates
	- Force key field usage at root levels
		- Customizable
	- Periodic commit processing (internal) during long running update processing
		- Customizable
	- Query explain
		- Given a query, indicate DLI call processing that will take place

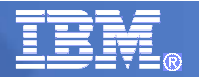

### Query governance – join operations

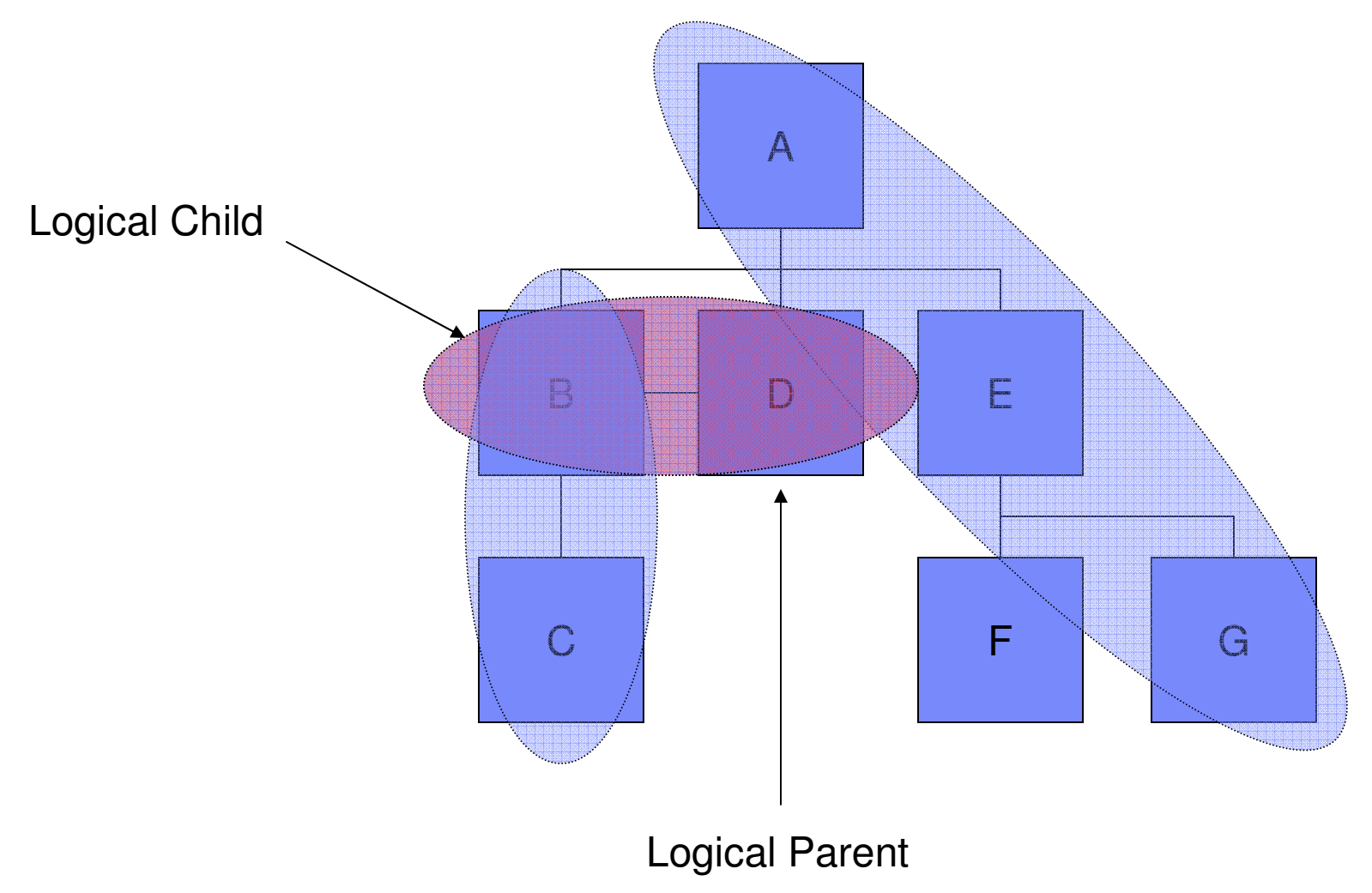

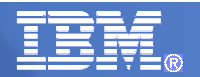

### IMS Open Database

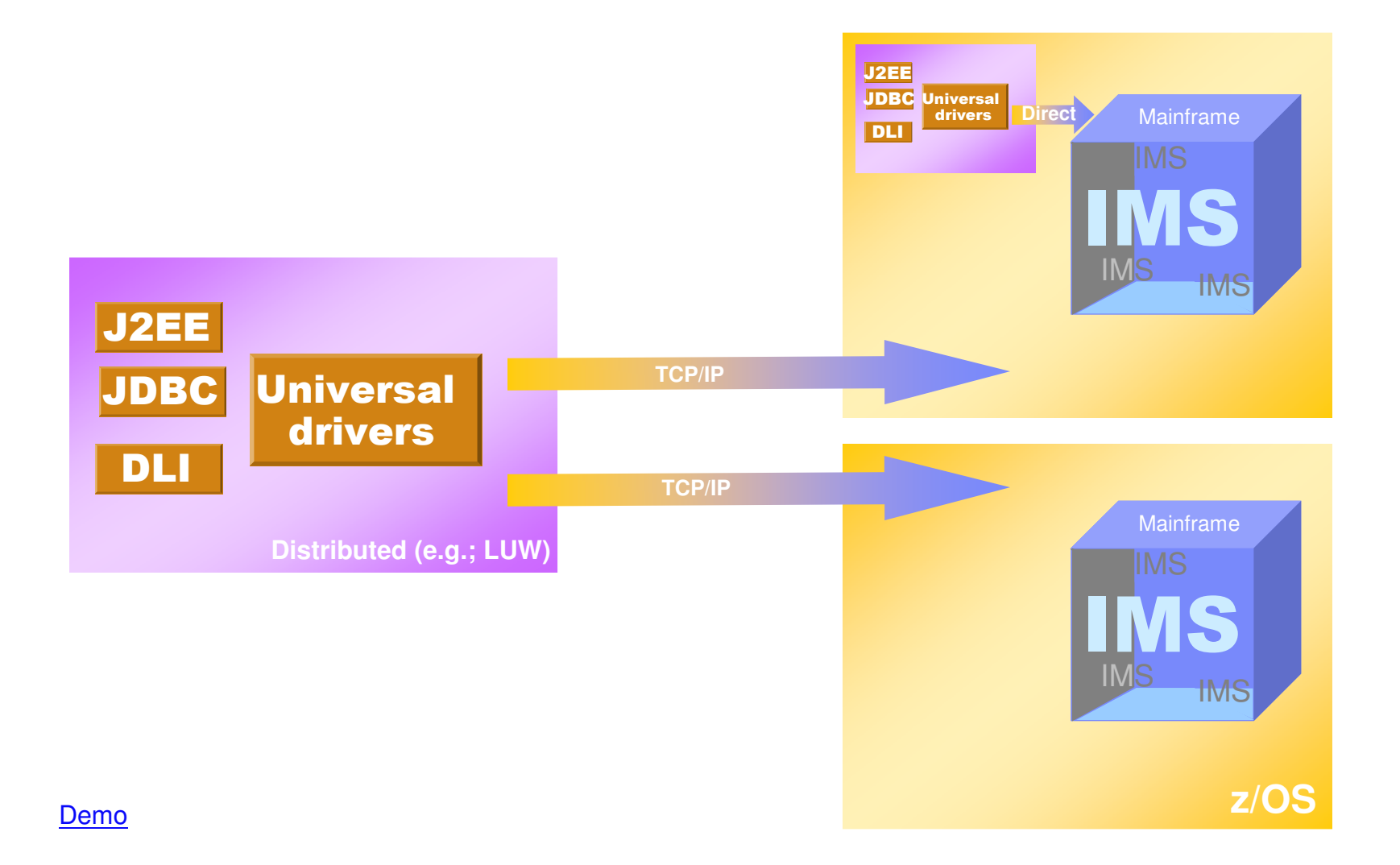

**17**

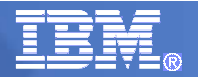

### Solution highlights – IMS Connect and ODBM

- $\mathcal{C}^{\mathcal{A}}$  IMS Connect
	- $-$  TCP/IP endpoint for type 4 connectivity
	- Authentication engine for type 4 connectivity
	- $-$  Focal point for two phase commit for type 4 connectivity
	- $-$  Proxies one phase commit requests to ODBM  $\,$
- $\Box$  Open Database Manager (ODBM)
	- $-$  Processes type 4 database requests
	- $-$  Processes type 4 one phase commit requests
	- Authorization engine (via ODBA) for database access
	- Processes type 2 database requests when using ODBM compatibility for ODBA
		- Compatibility mode will allow ODBA to proxy requests to an ODBM address space on the same LPAR

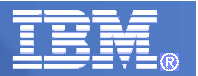

#### IMS Open Database – IMS Connect Innovative Improved **Usability Open** Standards

- IMS Connect has the following enhancements in support of IMS Open Database:
	- IMS Connect Configuration member HWSCFGxx
		- New ODACCESS statement
			- DRDA ports, timeout value, IMSplex name etc.
	- Changes to existing commands
		- VIEWHWS, VIEWDS, VIEWPORT
	- New Commands
		- STARTOD, STOPOD, STARTIA, STOPIA, VIEWIA, SETOAUTO
	- New User Exits
		- HWSROUT0 Routing Exit for ODBM
			- can override the IMS alias and/or select the ODBM target
		- HWSAUTH0 Security Exit for ODBM
			- can perform the authentication of the userid

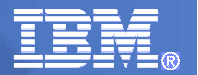

#### IMS Open Database – IMS Connect

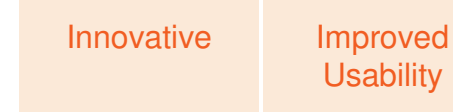

**Open** Standards

- **IMS Connect Workload Distribution** 
	- Clients can specify an IMS datastore ("alias") to connect to (e.g.; part of JDBC connection URL)
		- Alias represents the IMS datastore that the client wants to send all requests to
			- Multiple Alias names for an IMS datastore can be defined in the ODBM configuration member
	- If the client sends a message with a blank alias, IMS Connect will route the message to an ODBM using a round robin algorithm
	- If an alias points to multiple ODBMs, IMS Connect will route the message to one of those ODBMs using a round robin algorithm

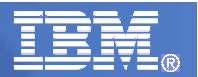

**Open** Standards

### IMS Open Database - ODBM

Open Database Manager (ODBM) is a new Common Service Layer component

Innovative

- $-$  Receives database connection requests from IMS Connect
- Translates incoming database requests from the DDM protocol into DLI calls expected by IMS
- Translates responses to the client into the DDM protocol<br>– Manages connections to ODBA
- $-$  Manages connections to  $\sf ODBA$
- ODBM Configuration
	- PROCLIB members
		- ODBM BPE Configuration, ODBM BPE exit list, ODBM Initialization member CSLDIxxx, ODBM Configuration member – CSLDCxxx
	- CSLODBM procedure
	- ODBM execution parameters
- New type-2 commands
	- QUERY ODBM TYPE(option), UPDATE ODBM START|STOP(TRACE), UPDATE ODBM START|STOP(CONNECTION), UPDATE ODBM TYPE(CONFIG)
- Four new ODBM Exit Routines

**IMS Connect and ODBM together act as the DRDA target server** 

 Improved **Usability** 

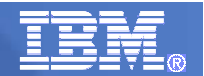

### Leveraging Open Database

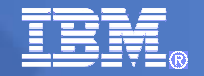

## **Disclaimer**

**The information on the new product is intended to** outline our general product direction and it should not be relied on in making a purchasing decision. The information on the new product is for informationalpurposes only and may not be incorporated into any contract. The information on the new product is not a commitment, promise, or legal obligation to deliverany material, code or functionality. The development, release, and timing of any features or functionality described for our products remains at our sole discretion"

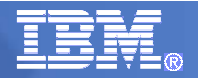

# What is Web 2.0?

**Achieve Growth, Efficiency, and Collaboration with Web 2.0**

- Enabling employees to be **more productive**, **more knowledgeable**, **faster**
- $\mathcal{L}_{\mathcal{A}}$  Situational applications
	- Leveraging enterprise data without necessarily having the full technical knowledge
- $\mathcal{C}$ The web becomes a platform for delivery
- $\mathcal{L}_{\mathcal{A}}$  From a technology perspective, Web 2.0 uses AJAX, mashups, and feeds predominantly
- $\mathcal{L}_{\mathcal{A}}$  Mashups rated by Gartner as Top 10 Strategic Technology for 2008
	- Projected dominant model in 2010
	- http://www.gartner.com/it/page.jsp?id=530109
- H. Collaboration: Social networking (Facebook, LinkedIn)
- Simplification: Mashups, RIAs, Web services

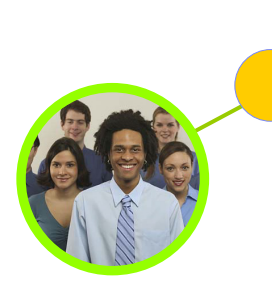

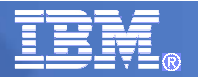

### IBM Mashup CenterLotus Mashups + InfoSphere MashupHub

- **Unleash business users** from the limitations of fixed application landscapes
- **Unlock information buried in information silos:** enterprise, departmental, Web, and personal data
- **Utilize visual tools** for transforming and re-mixing Web 2.0-style feeds
- **Quickly uncover new business insights**

by easily assembling informationfrom multiple sources in a browser

- when it is needed
- **Fuel Innovation** while applying the appropriate levels of IT control

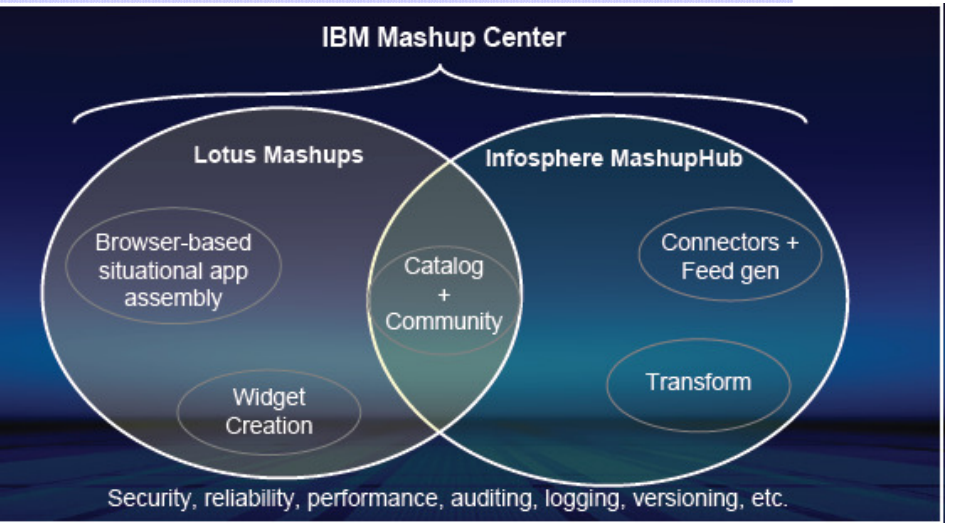

http://www.ibm.com/software/info/mashup-center/

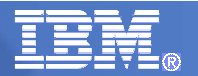

### IBM InfoSphere MashupHub

 **A visual tool for creating, storing, transforming, and remixing feeds to be utilized in mashup, and a central catalog for users to tag, rate, and share mashable assets.**

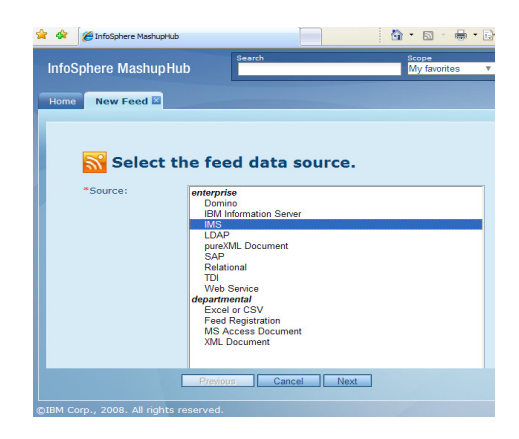

#### **Create Feed from:**

- Domino
- IBM Information Server — Domino — Excel or CSV<br>— IBM Information Server <sup>— Feed Registration</sup><br>— IMS Transaction — MS Access Document<br>— LDAP — XML Document<br>— SAP<br>— Relational — TDI<br>— Web Service
- IMS Transaction
- LDAP
- pureXML Document
- –SAP
- Relational –
- –

**26**

TDI<br>Web Service

#### **Transform and Mix:**

- Importing Feeds
- Filtering Feeds
- Annotate Feeds
- Merge Feed
- Publish Feeds

**Catalog** 

Sharing & discovery of mashable assets.

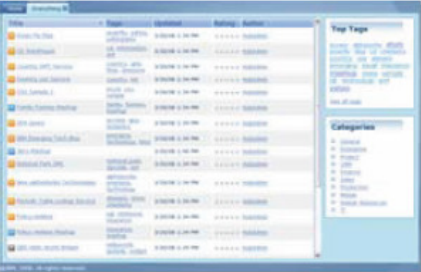

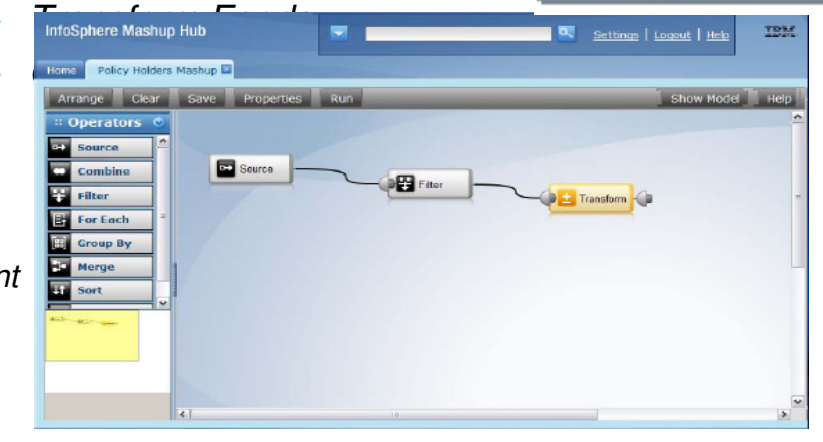

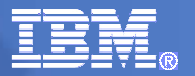

#### IBM Lotus Mashups

#### Quickly Assemble and Share New Mashups

#### **Browser-based tool supports quickly and easily on-the-glass assembly of situational applications by non-technical users.**

- Easily Mix and Mash content without coding!
- Rapidly creation to address an immediate need of an individual or community
- Just-in-time solution
- Intuitive, on-the-glass wiring of widgets & feeds
- Increase agility by fostering reuse and rapid remix of content into new, compelling Web applications
- Support innovation and new business opportunities

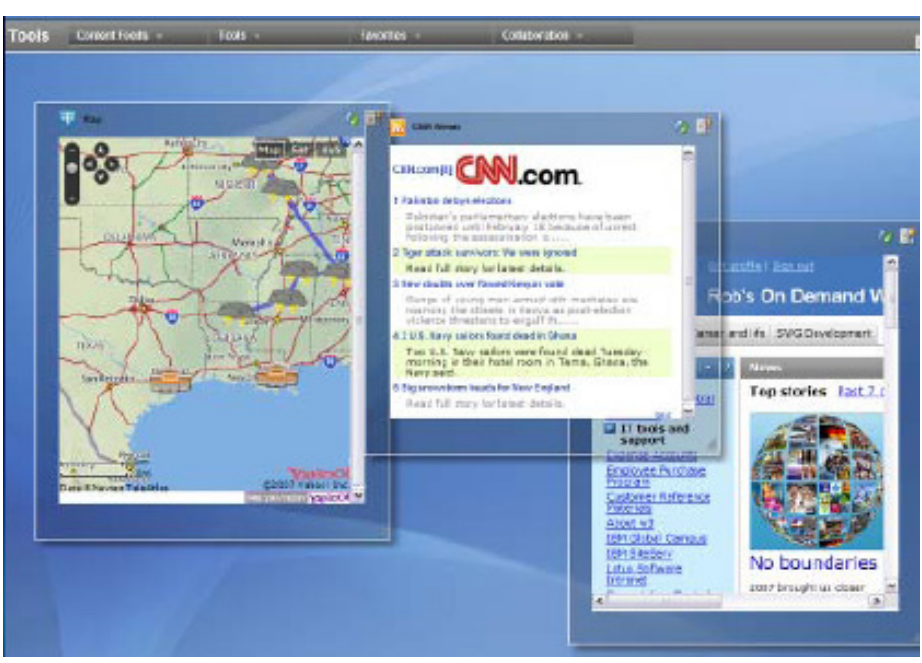

- •Share –public or by user/group.
- •Automatic wiring
- •Embed
- •Save new assemblies as widgets
- •Edit Source

Reference: ftp://ftp.software.ibm.com/software/lotus/lotusweb/portal/why\_mashups\_matter.pdf

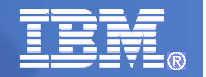

### IMS Web 2.0 support

- $\overline{\mathcal{C}}$  Solution Statement
	- Offer capability to expose IMS transaction assets as RESTful services for use in Web 2.0 mashups and Rich Internet Applications
- $\mathcal{C}^{\mathcal{A}}$  Value
	- $-$  Business growth
		- Allow more flexibility in accessing IMS to meet growth challenges
	- $-$  Standards-based approach
		- Transaction feed creation leverages XML
- $\mathcal{L}_{\mathcal{A}}$  Key differentiators
	- $-$  Transaction feed creation panels customized specifically for IMS

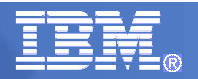

### Web 2.0 support for IMS Transactions (Mashup Center)

Ele E

- $\mathbf{r}$  IMS Transaction Editor
	- 1. Specify Connection<mark>i</mark> **Properties** 
		- Optional Security **Settings**
	- 2. Specify Transaction Parameter Properties
		- Default Values

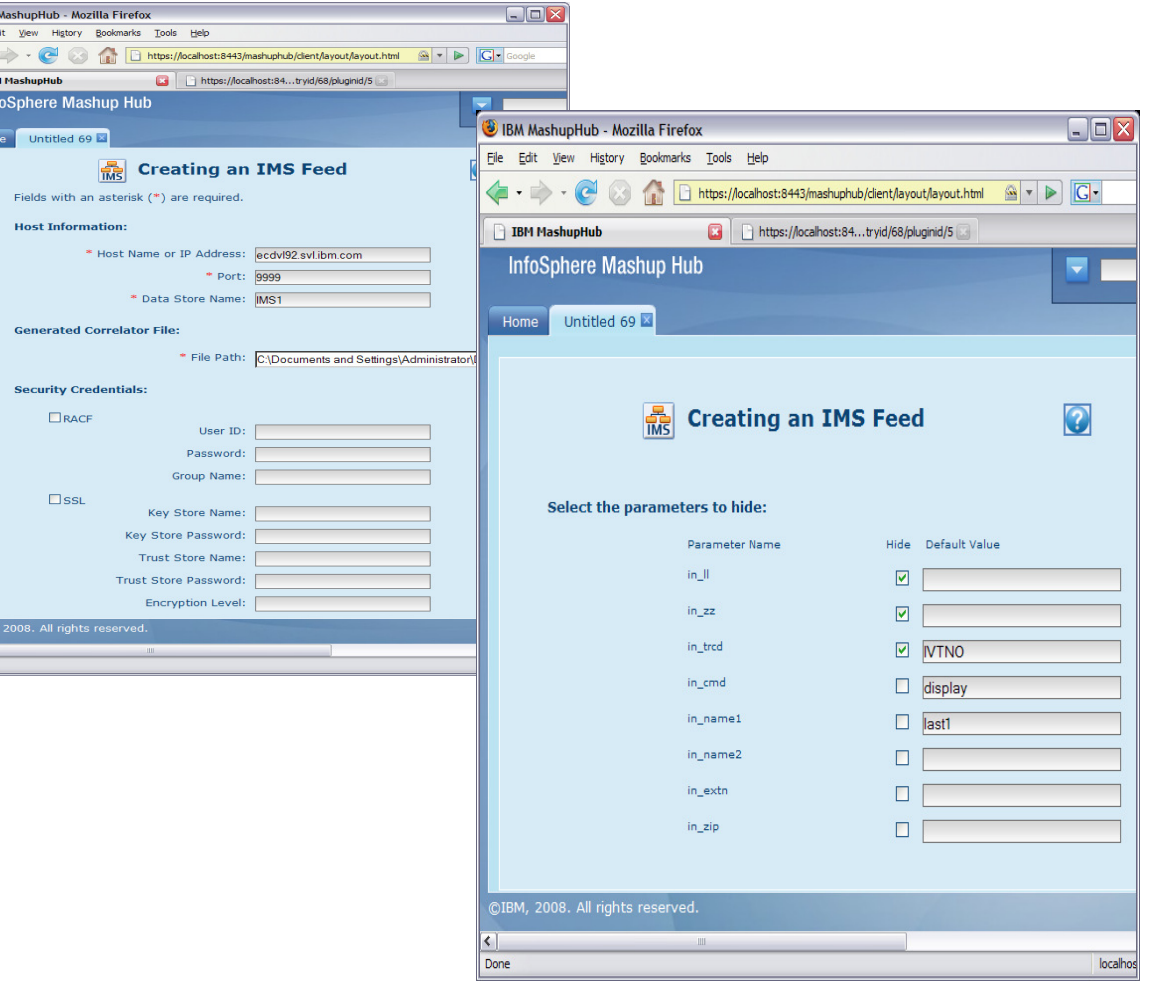

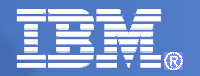

# IBM Mashup Center

- $\mathcal{L}_{\mathcal{A}}$ **IBM Mashup Center currently** 
	- Supports feed generation from several databases that offer JDBC implementations
		- DB2, IDS, Derby, Oracle, etc
	- $-$  Supports SQL query generation as part of feed creation
		- GUI panels to facilitate
- $\blacksquare$  IMS V11
	- $-$  Universal drivers offer a rich JDBC implementation
- Statement of direction
	- Support creation of RESTful services and feed generation using IMS databases as the feed source
		- Leverage Universal drivers for JDBC connectivity to IMS

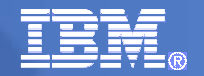

### Future Considerations

- $\blacksquare$  Universal drivers
	- XML-DB/XQuery support
- $\mathbb{R}^2$ IMS simplification agenda
- $\mathcal{L}_{\mathcal{A}}$ Explore integration opportunities with other IBM offerings

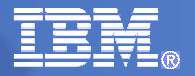

# IMS and XML data

- XML Database (IMS V9)
	- $-$  Introduces a way to view/map *native* IMS hierarchical data to XML documents
	- Aligns IMS Database (DBD) with XML Schema
	- Allows the retrieval and storage of IMS Records as XML documents with **nochange** to existing IMS databases
- XQuery (IMS V10)
	- Further aligns IMS with industry direction
		- XML, SOA, Web Services, etc.
	- More natural fit for hierarchical data query
	- Enables customers to leverage emerging standard skill set
	- Enhanced product and tooling integration
	- Immediately usable with **no change** to existing IMS databases

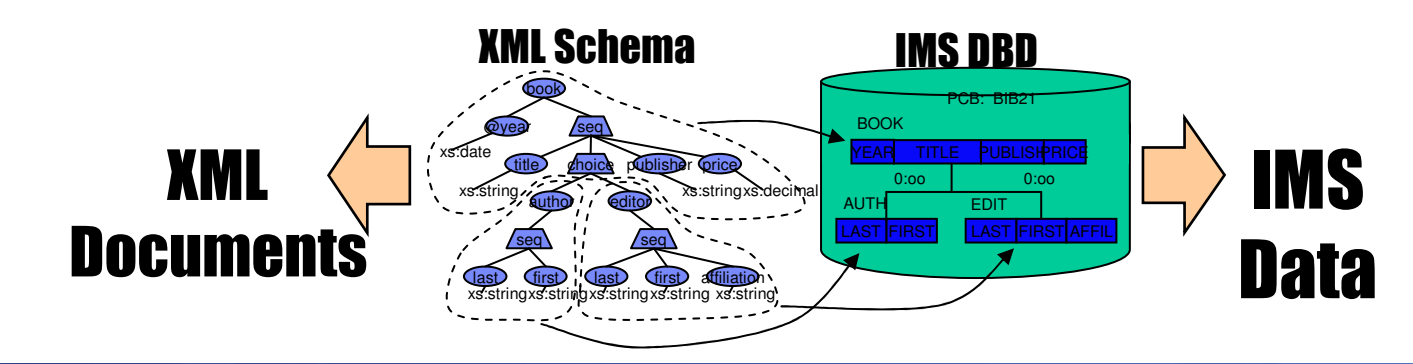

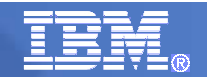

# IMS Simplification Agenda

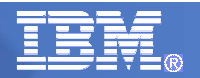

# Current landscape

- er<br>19 re-THINK IMS campaign is gaining traction
	- Growing trend in customer base to modernize IMS applications
		- Enabling existing IMS transactions to be shared across the enterprise
		- Injecting Java workload into existing frameworks using Java technology built by IMS
	- New IMS workload growing
		- Java is more than ever a viable solution for new IMS transactions
		- IMS database assets now more accessible than ever
			- Open Database and the Universal driver framework already showing signs of making a tremendous impact
		- Standards, standards, standards
	- IMS is again a strategic DB of choice
- er<br>19 As good as the new technologies and IMS solutions are…
	- There are stumbling blocks that need to be addressed
		- We feel it is imperative that we remove them in order to continue the momentum

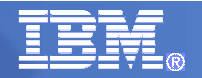

### **Issues**

- Perception
	- − IMS is 40+ years old…and therefore it and its surrounding technology are no longer state of the art
- Lack of knowledge regarding new IMS technology and solutions
	- $-$  Key decision makers are simply not aware of it
		- Reality is that IMS has not done a great job marketing itself the past decade
- $\mathcal{L}_{\mathcal{A}}$  Net result is that new application workload is targeted less for IMS than it should be
	- $-$  There are a lot of choices
	- $-$  Need to make sure IMS is in the list
	- Great new technology isn't enough…need more

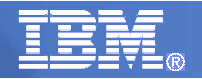

# Application development sticking points

- $\mathcal{L}_{\mathcal{A}}$  Resource creation
	- $\mathcal{L}_{\mathcal{A}}$  $-$  IMS wasn't built to be dynamic
		- Create new (and modify existing) databases
		- Create new transactions
- $\overline{\phantom{a}}$  Application development support
	- The technology is there now…but
		- Opportunity to provide more assistance building new applications targeting IMS
- $\mathcal{L}_{\mathcal{A}}$  Application deployment and testing
	- Opportunity to provide more assistance deploying these applications and testing them

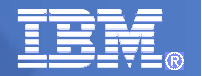

### Application development needs

- **Provide a collection of eclipse-based components to ease IMS** application and resource development and deployment tasks
- $\mathcal{L}_{\mathcal{A}}$  IMS specific value-adds to IBM's strategic development environments
	- Provide code assistance to simplify development of IMS application
	- Provide graphical editors to simplify development of IMS resource definition
	- $\mathcal{L}_{\mathcal{A}}$ Leverage metadata repository
	- $-$  Provide interface for extensibility with IBM and vendor tools

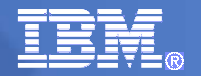

### Application development strategy

- **Service Service**  Integration, not separation
	- –Eclipse shell-sharing goes a long way towards integration with any Eclipse-based solution
	- –Similar approaches to similar logical functions so that the cross-over of learning is minimized –Panel integration where appropriate
	-
- **There will always be some aspects of similar tools** that will be unique due to the differences in the underlying data technologies

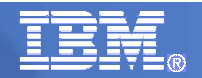

#### IBM IMSIMS Simplification Strategy

- $\mathcal{L}_{\mathcal{A}}$  Simplify application development
	- Accelerate the development time for new IMS applications with an integrated development environment that supports a choice of programming languages, including COBOL, PL/I and Java
- $\mathcal{L}_{\mathcal{A}}$  Simplify IMS resource definition and management tasks
	- Provide a graphical toolkit to visualize IMS resource design, creation, and update
	- Automate deployment of changes without the requirements for a multi-step batch executive process
	- Resources include
		- Database
		- Application
		- Transaction
- $\mathcal{L}_{\mathcal{A}}$  Simplify IMS management
	- Focus on reducing skills required to configure, manage, operate, and monitor IMS resources, including IMS regions

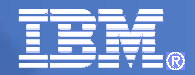

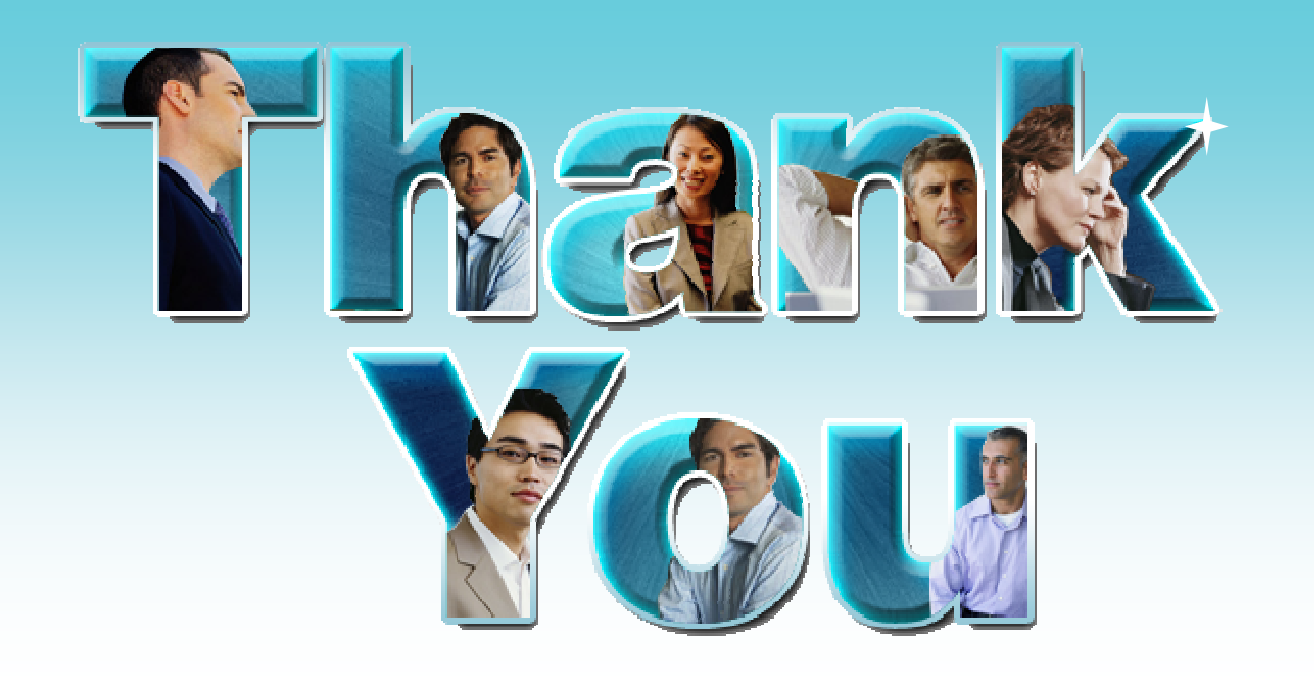